## **Setting up Email on Apple Devices (Iphone & Ipad)**

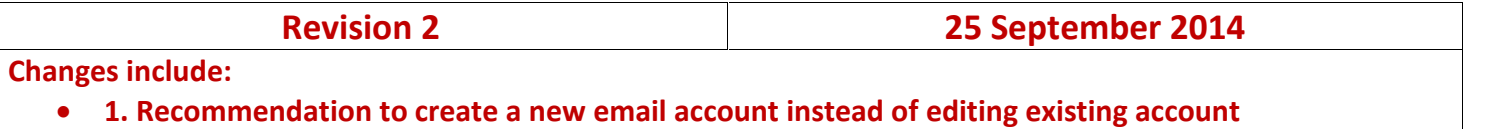

**2. Closing the Mail App and Opening to allow Sync**

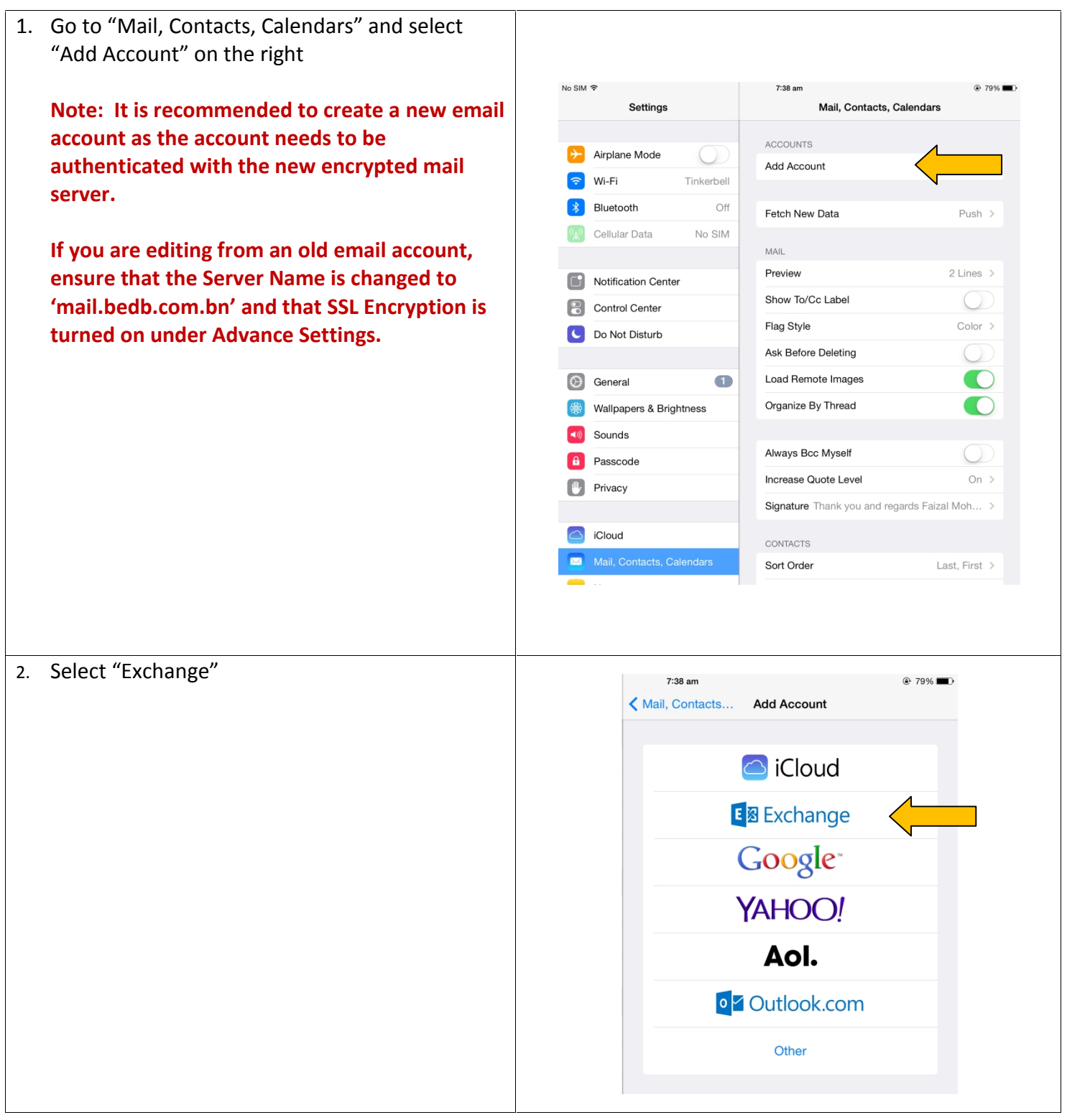

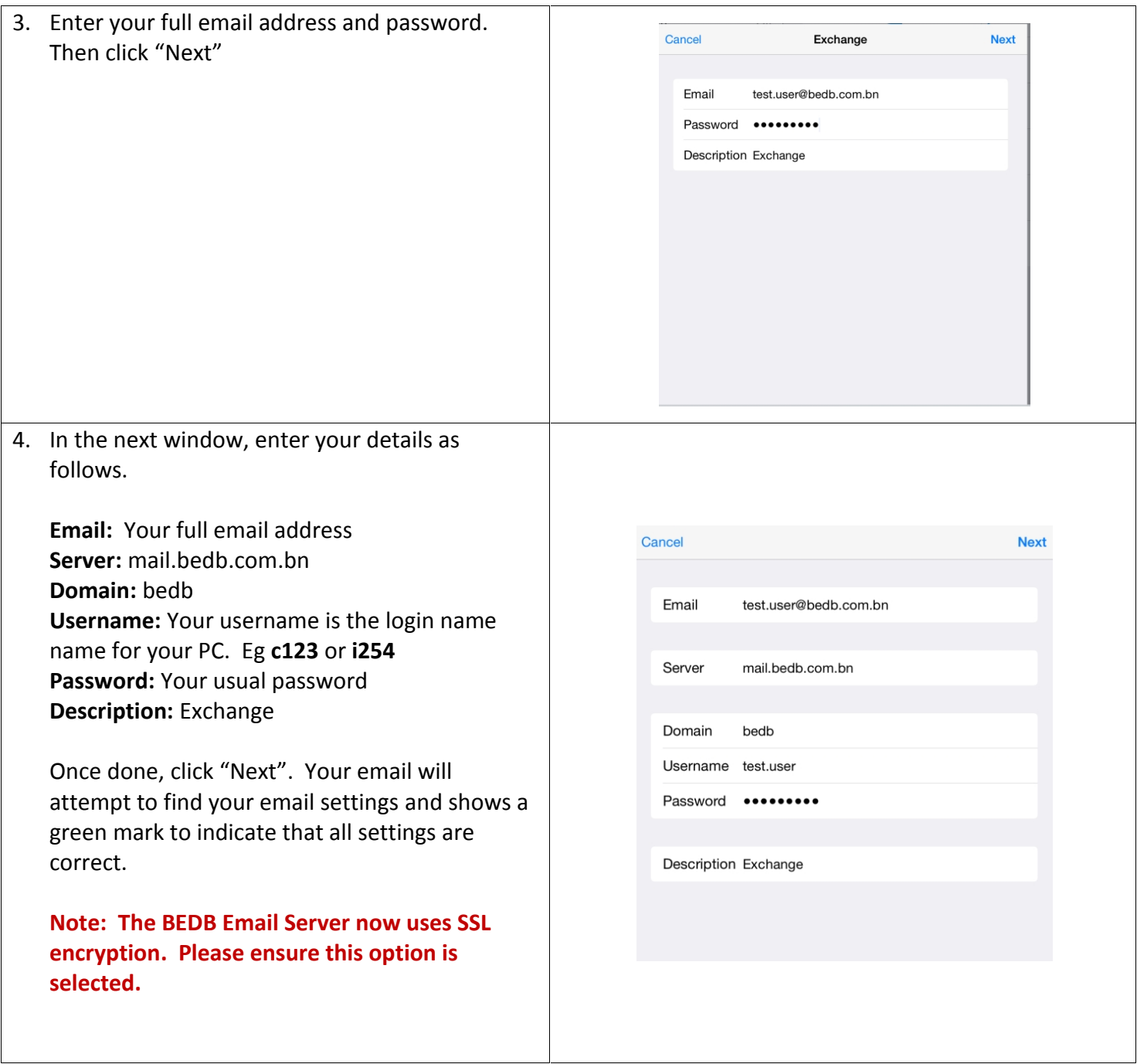

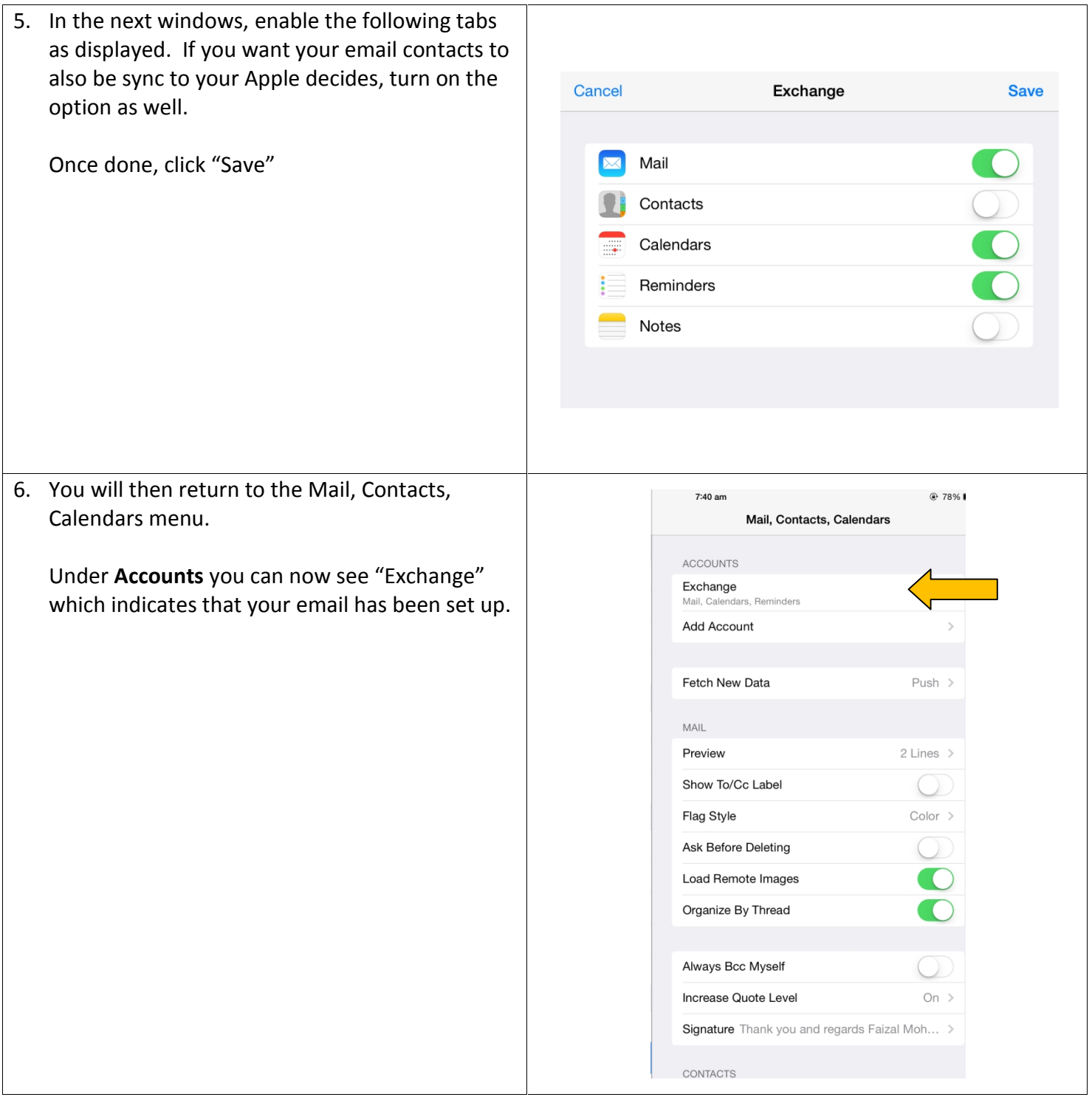

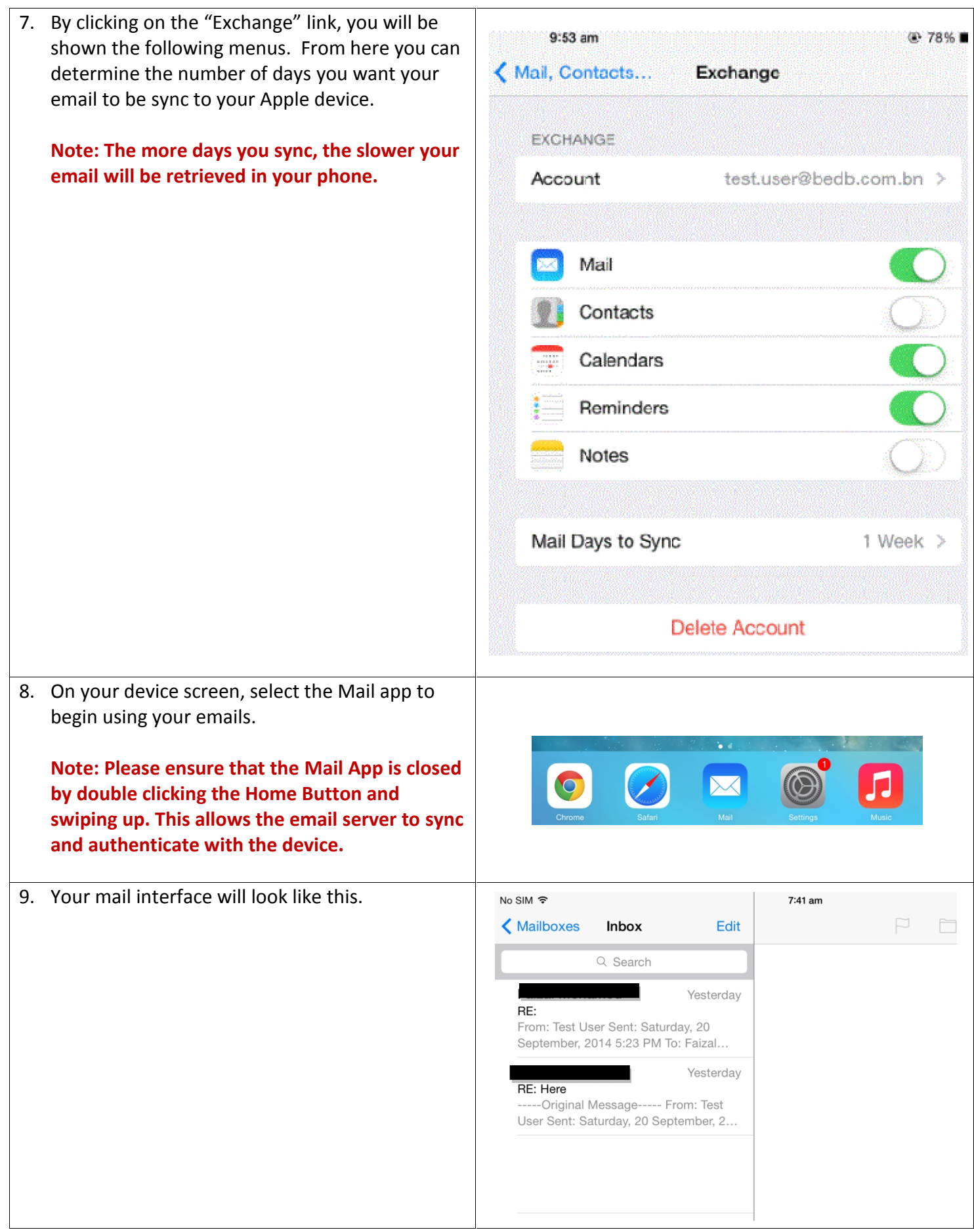